## **Summary**

This is the format for the USPS SKU File (New Format), with details for the column and field definitions for the file.

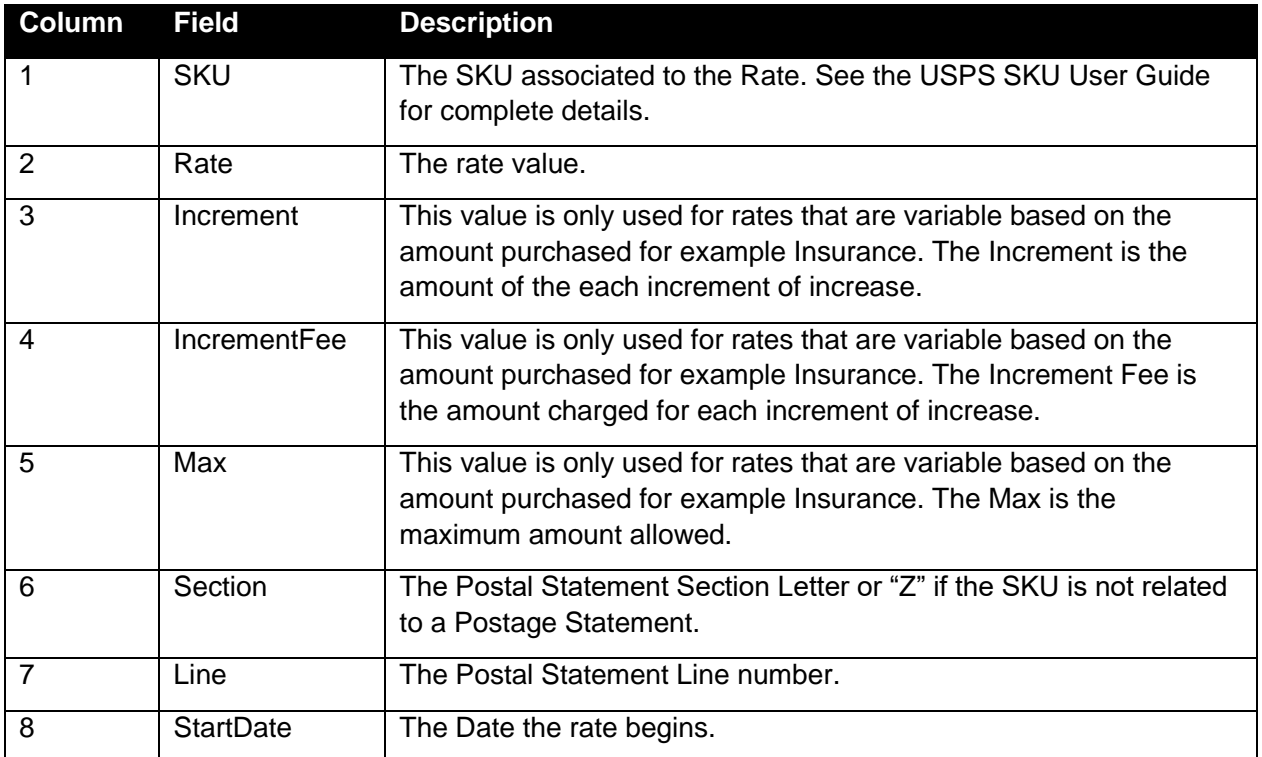